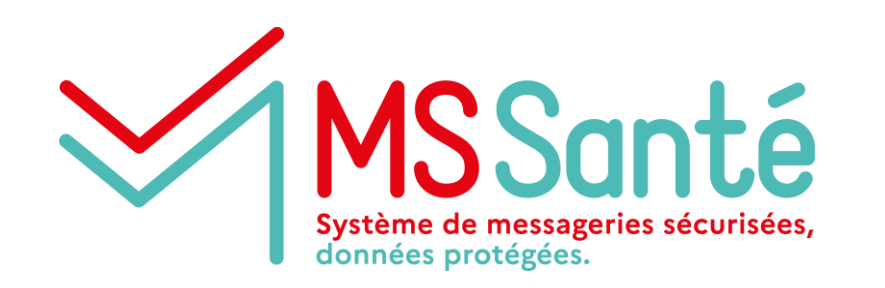

# **Task Force MSSanté**

**Atelier industriel #2 du 21/01/2022**

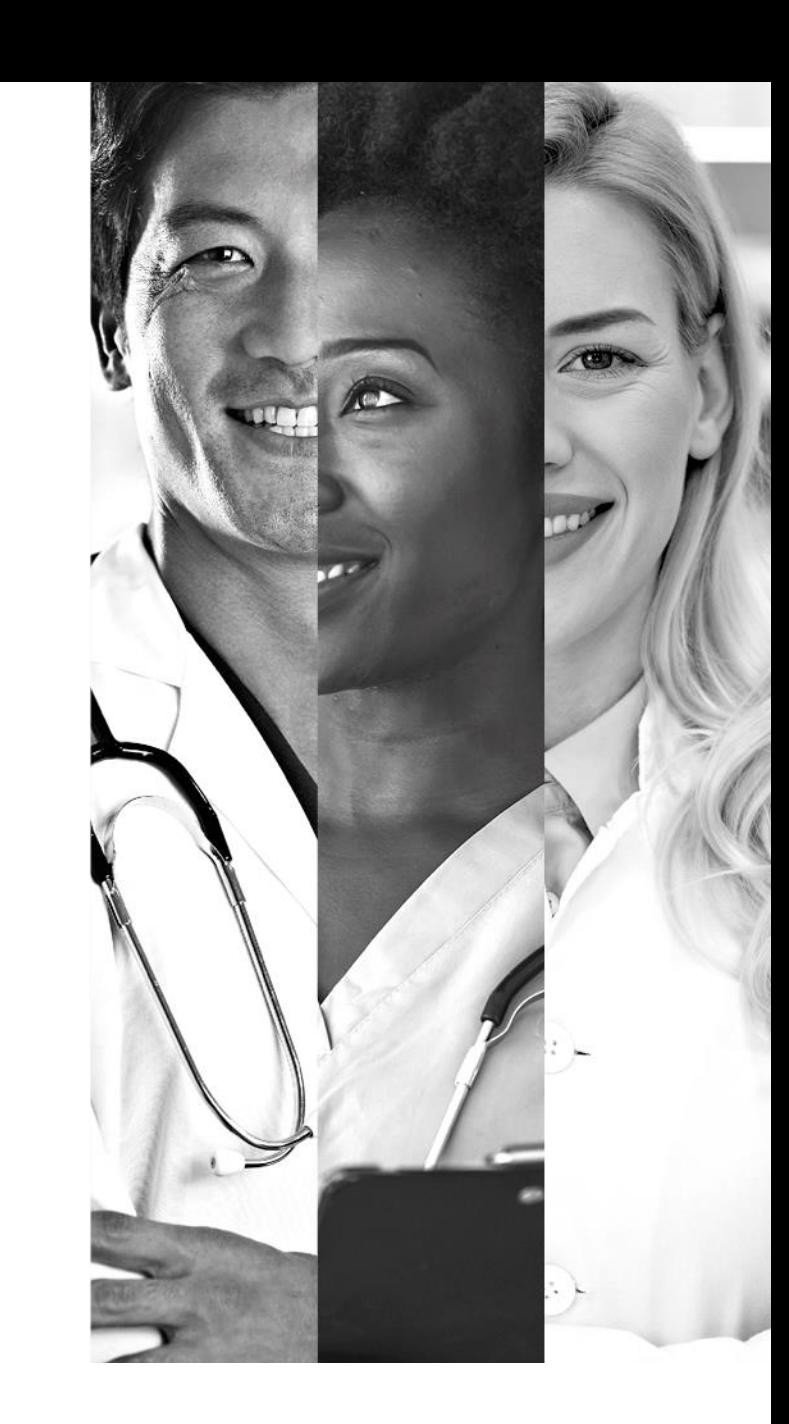

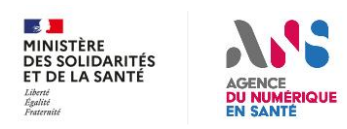

# **Afin que la réunion soit agréable pour tous**

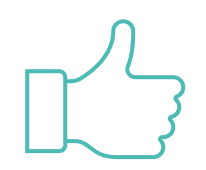

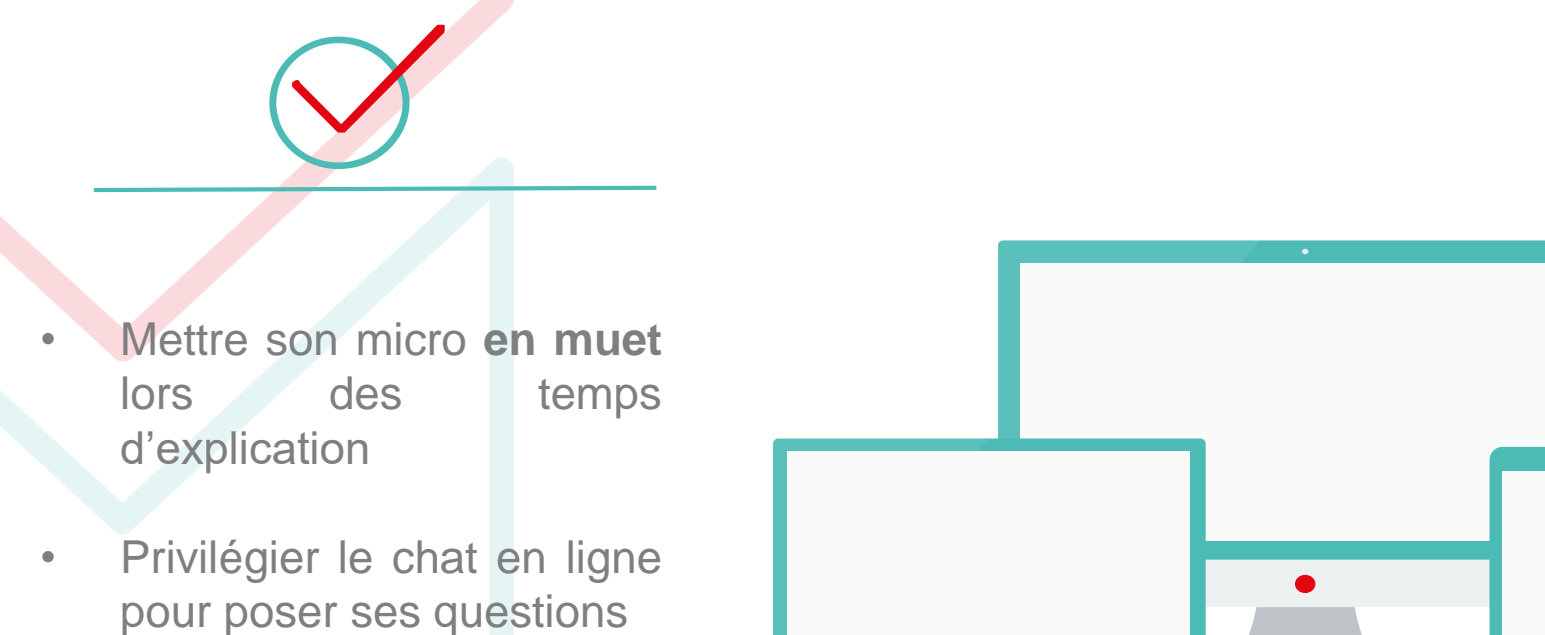

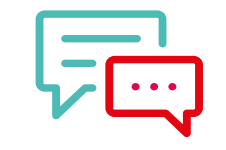

Pour intervenir :

- Utiliser la fonction « lever la main » et attendre l'aval des conférenciers
- Ou **utiliser le chat en ligne.** Nous vous répondrons à la fin de la présentation de chaque l'intervenant.

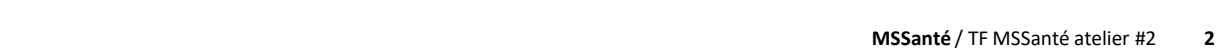

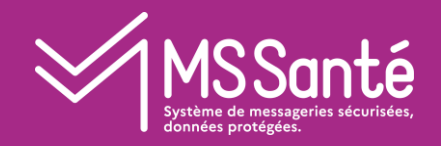

## Introduction

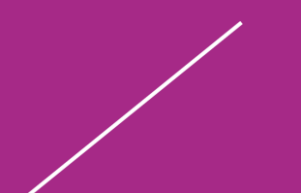

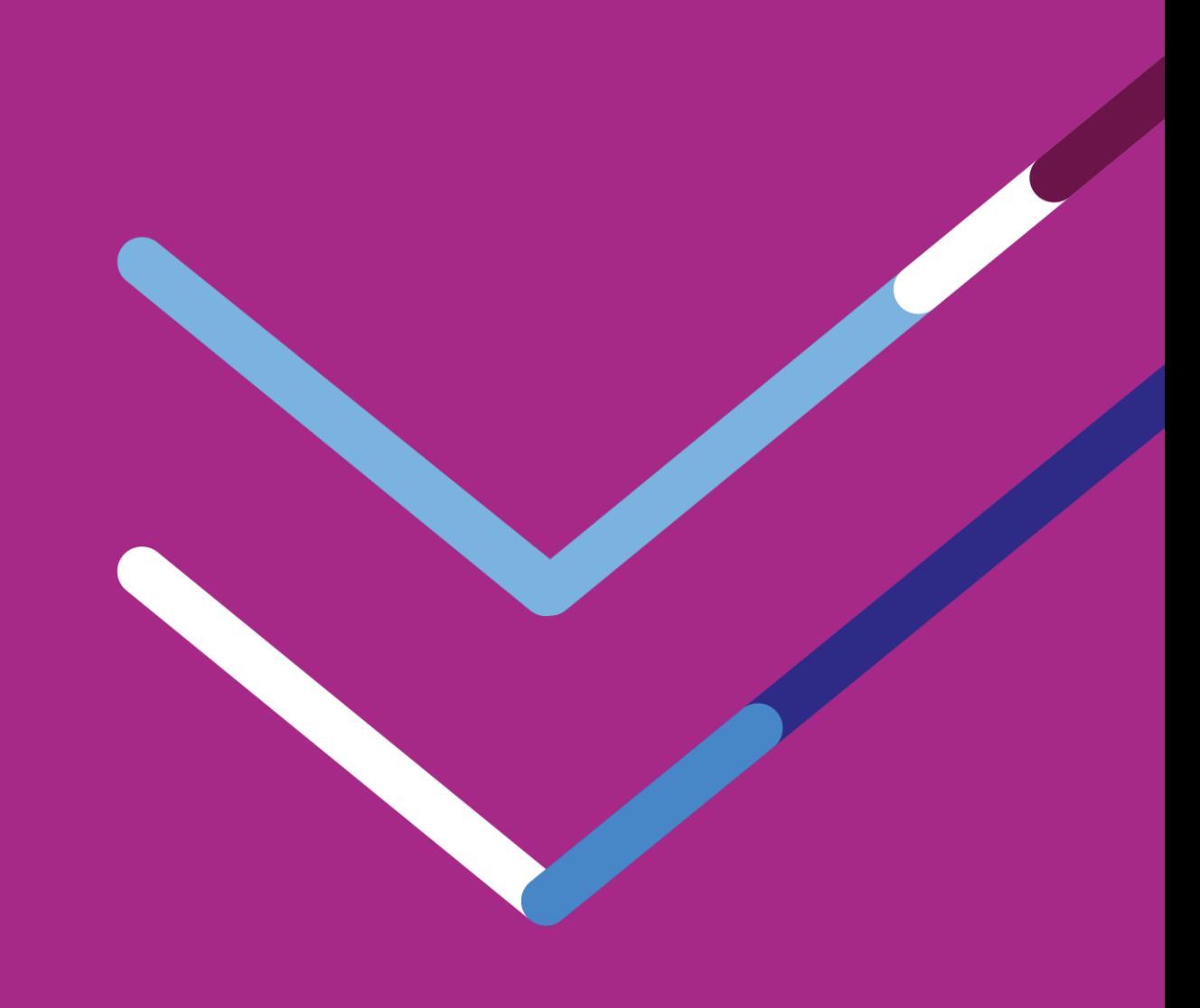

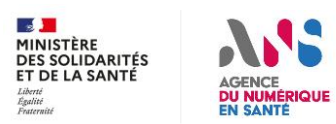

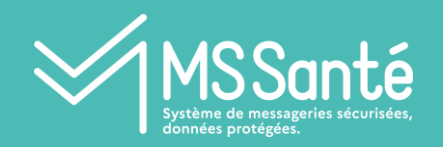

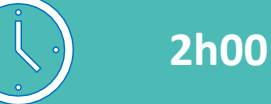

## **SOMMAIRE**

- Retour sur concertation REM v0.1
- II. Focus MIE
	- Authentification PSC via LPS
	- Présentation de l'authentification OTP par l'opérateur
	- Maintien d'une authentification CPS locale à l'opérateurs ?
	- Authentification par certificat IGC Santé pour les BAL applicatives
- III. Entête spécifiques MSSanté côté client de messagerie
- IV. Evolution des indicateurs d'usage MSS côté opérateur
- V. Rationalisation des BAL publiées dans l'annuaire

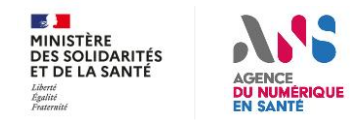

## **Exigences v0.1 – Concertation opérateurs / éditeurs**

**Merci pour vos retours sur la v0.1 : 6 opérateurs et 8 éditeurs ont contribués**

V0.2 publiée le 14/01 : réponses et précisions apportées colonne Q

NB : les exigences sont formulées pour des opérateurs (et non des logiciels métiers client)

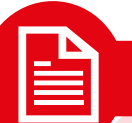

**Exigences modifiées**

• MSS 7 : Le système DOIT permettre à une personne physique identifiée dans l'annuaire santé de se connecter à une BAL personnelle ou organisationnelle en IMAP/SMTP en mettant en oeuvre un flux d'authentification CIBA en se basant sur l'Access Token PSC transmis par le LPS. • MSS 8 : Le système DOIT permettre à une personne physique identifiée dans l'annuaire santé de se connecter à une BAL personnelle ou organisationnelle en IMAP/SMTP en mettant en oeuvre un flux de redirection PSC (norme OpenID Connect)

**car l'authentification PSC doit être initiée par le logiciel métier et non par l'opérateur**

MSS 9 : Le système DOIT permettre à une personne physique habilitée à échanger des données de santé identifiée dans l'annuaire santé de se connecter à une BAL personnelle ou organisationnelle en IMAP/SMTP en se basant sur un échange OTP (probablement via SMS)

> **car un mécanisme d'authentification OTP SMS a été identifié car le MIE OTP ne s'adosse pas nécessairement sur l'annuaire santé**

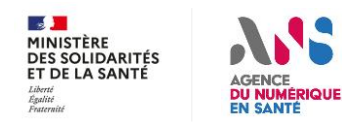

# **MIE – Authentification PSC via LPS (1/5)**

#### **Nouveau paradigme**

- L'authentification auprès de PSC est réalisée en amont par le LPS via le flux de redirection navigateur
- Le LPS souhaitant accéder au service de messagerie d'un opérateur de l'espace de confiance devra transmettre le jeton d'accès délivré par PSC

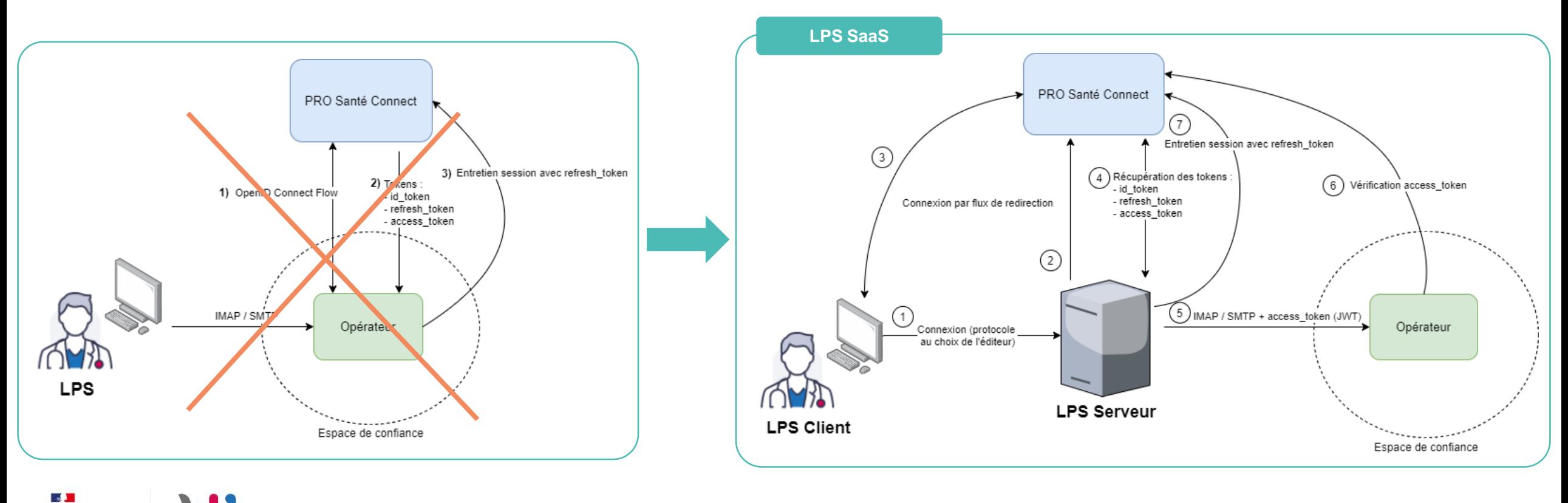

# **MIE – Authentification PSC via LPS (2/5)**

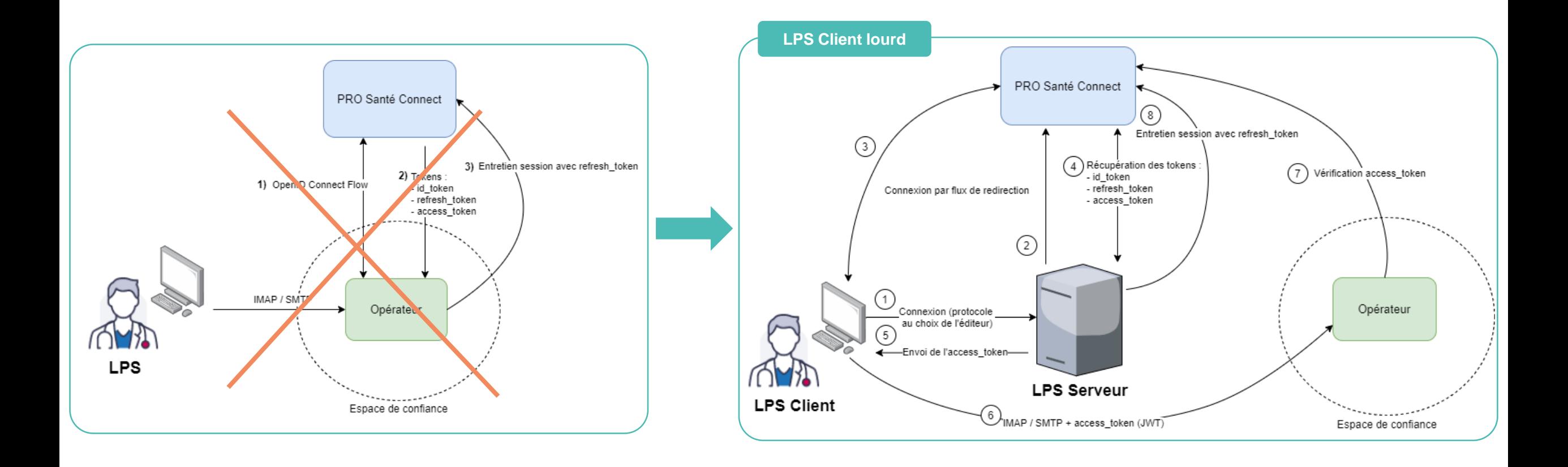

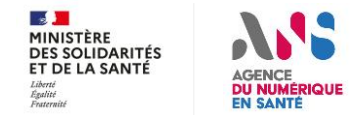

# **MIE – Authentification PSC via LPS (3/5)**

**Quels impacts pour les éditeurs et les opérateurs ?**

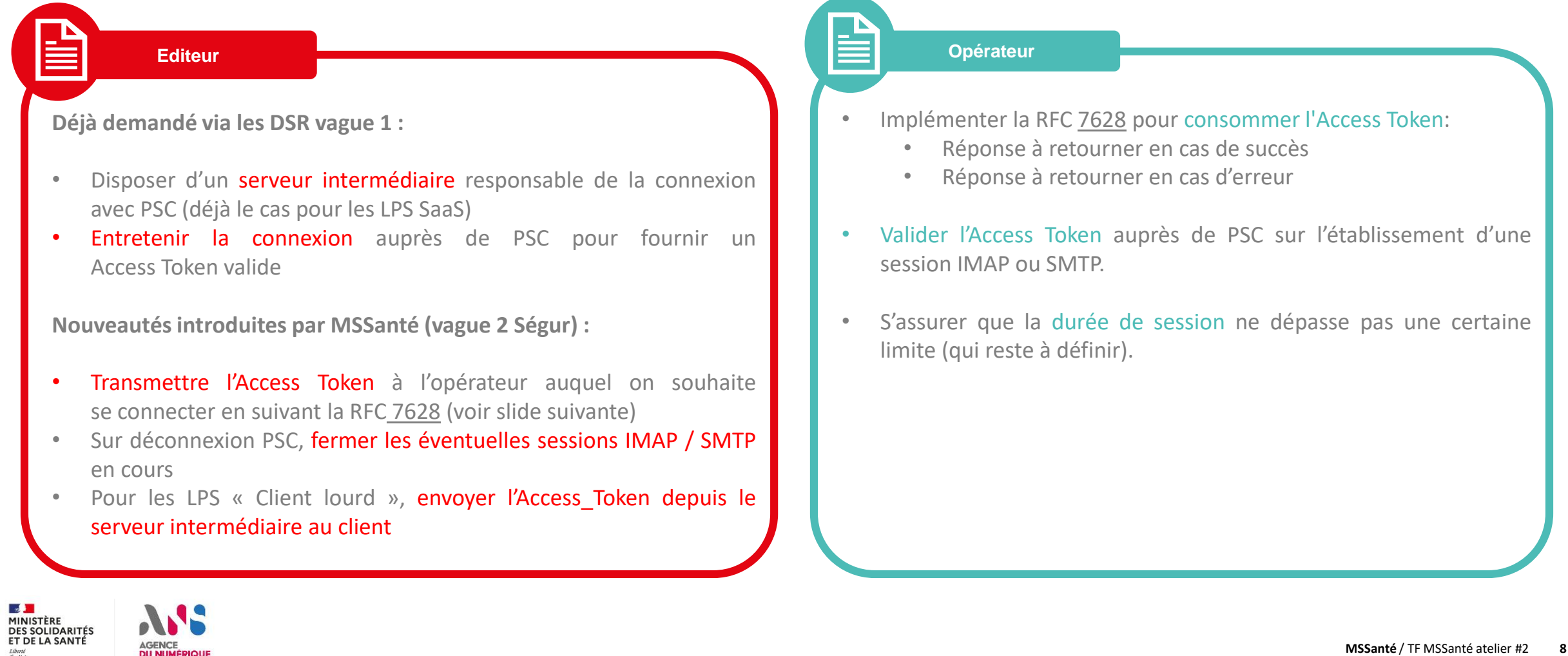

#### **MIE – Authentification PSC via LPS (4/5)** MSSanté

### **Détails techniques**

- Objectif : Transmettre un Access Token de type JWT [\(rfc7519\)](https://datatracker.ietf.org/doc/html/rfc7519) comme Bearer token ([rfc6750](https://datatracker.ietf.org/doc/html/rfc6750)) dans une session IMAP et SMTP
- 2 solutions très proches reposant sur SASL :
	- OAUTHBEARER ([rfc7628](https://datatracker.ietf.org/doc/html/rfc7628)) : Standard établi mais peu répandu à l'heure actuelle
	- XOAUTH2 : Solution non standard mais largement utilisée par Google et Microsoft pour permettre l'accès à leurs boites aux lettres

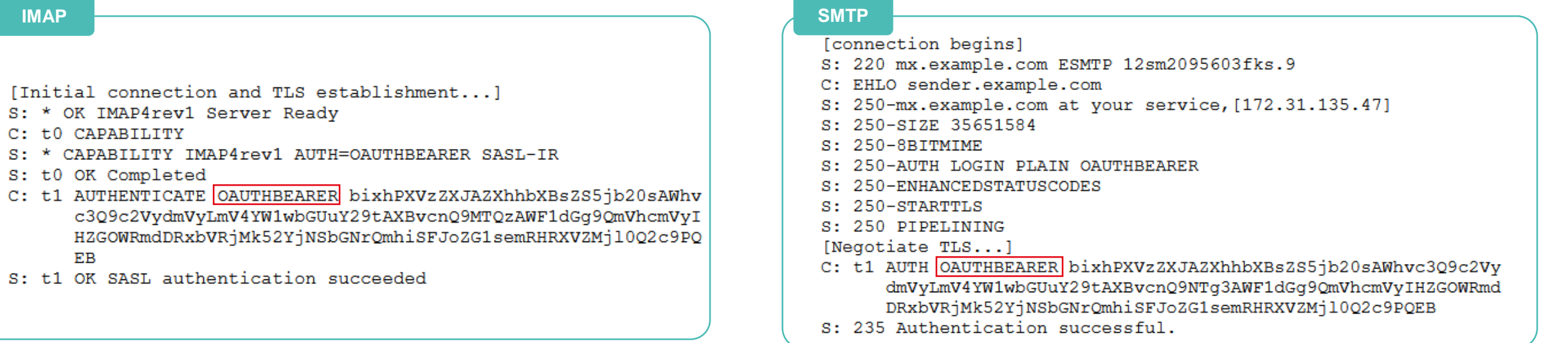

• Valeur du champ OAUTHBEARER : base64("user=" {User} "^Aauth=Bearer " {Access Token} "^A^A")

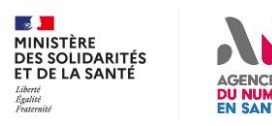

# **MIE – Authentification PSC via LPS (5/5)**

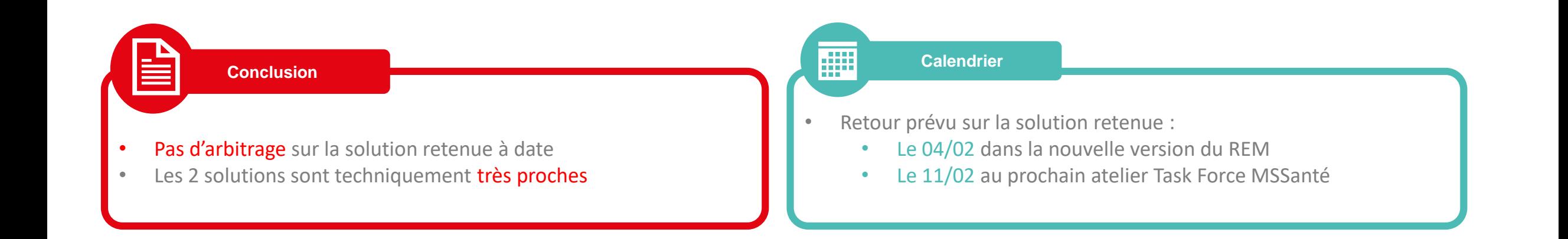

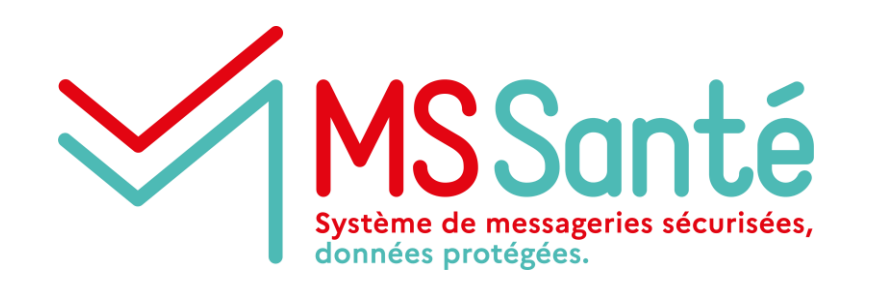

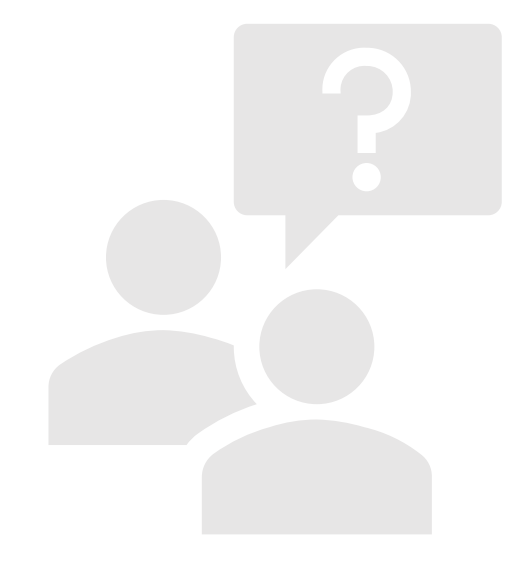

# **Questions / réponses**

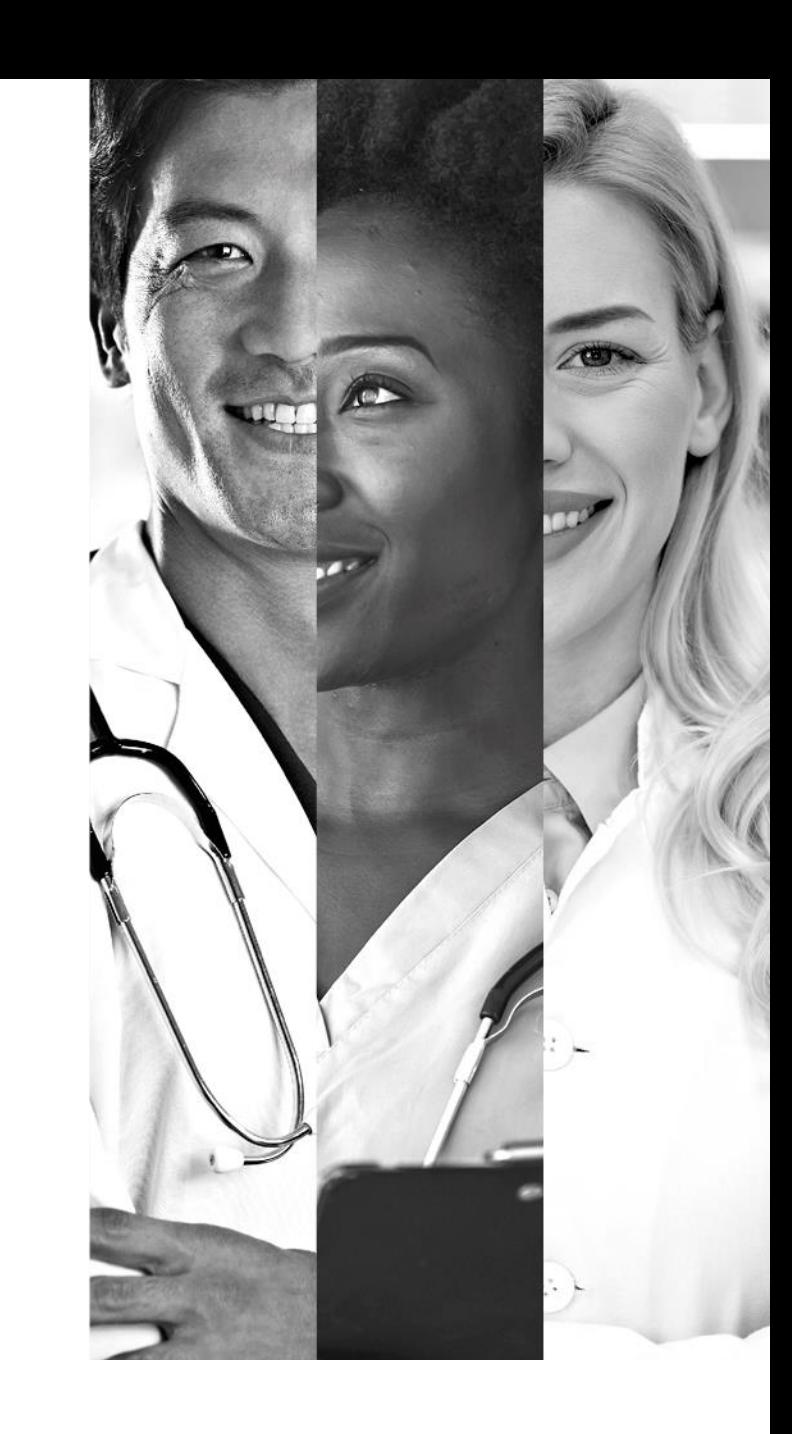

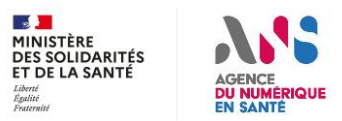

# **MIE – Authentification opérateur via OTP (1/2)**

### **Solution retenue**

- 1. Envoi d'une requête contenant login + mot de passe
- 2. La requête tombe en erreur mais déclenche l'envoi du code OTP sur le mobile du professionnel
- 3. Nouvel envoi de requête contenant login + mot de passe + code OTP
- Ne repose pas sur un standard SASL pour IMAP / SMTP
- Génération du code basé sur la RFC [6238](https://datatracker.ietf.org/doc/html/rfc6238)
- Création d'un mécanisme SASL spécifique à présenter dans les capabilities des serveurs :
	- X-MSS-TOTP ?

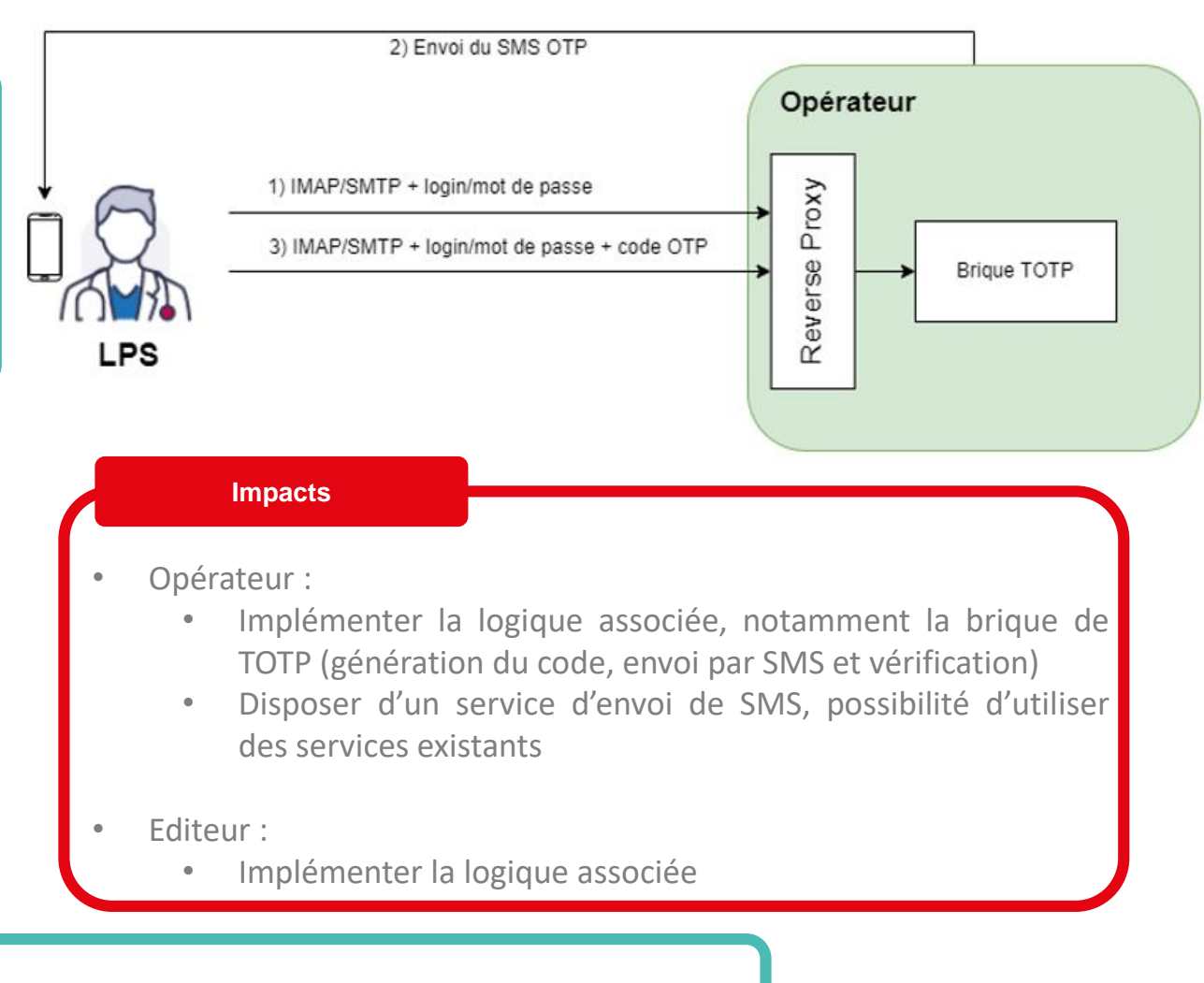

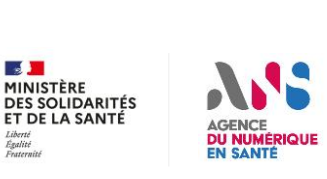

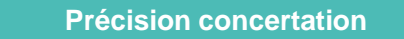

L'OTP est généralement utilisé pour accéder à des BAL de test en production, l'accès à une BAL par un service IT n'est **aux le les envente aux service de le** messanté/TF MSSanté atelier #2 12 *"des administrateurs ou techniciens du service IT peuvent avoir besoin d'accéder à une BAL pour analyser un problème" :* actuellement pas encadré (sauf prise en main à distance)

# **MIE – Authentification opérateur via OTP (2/2)**

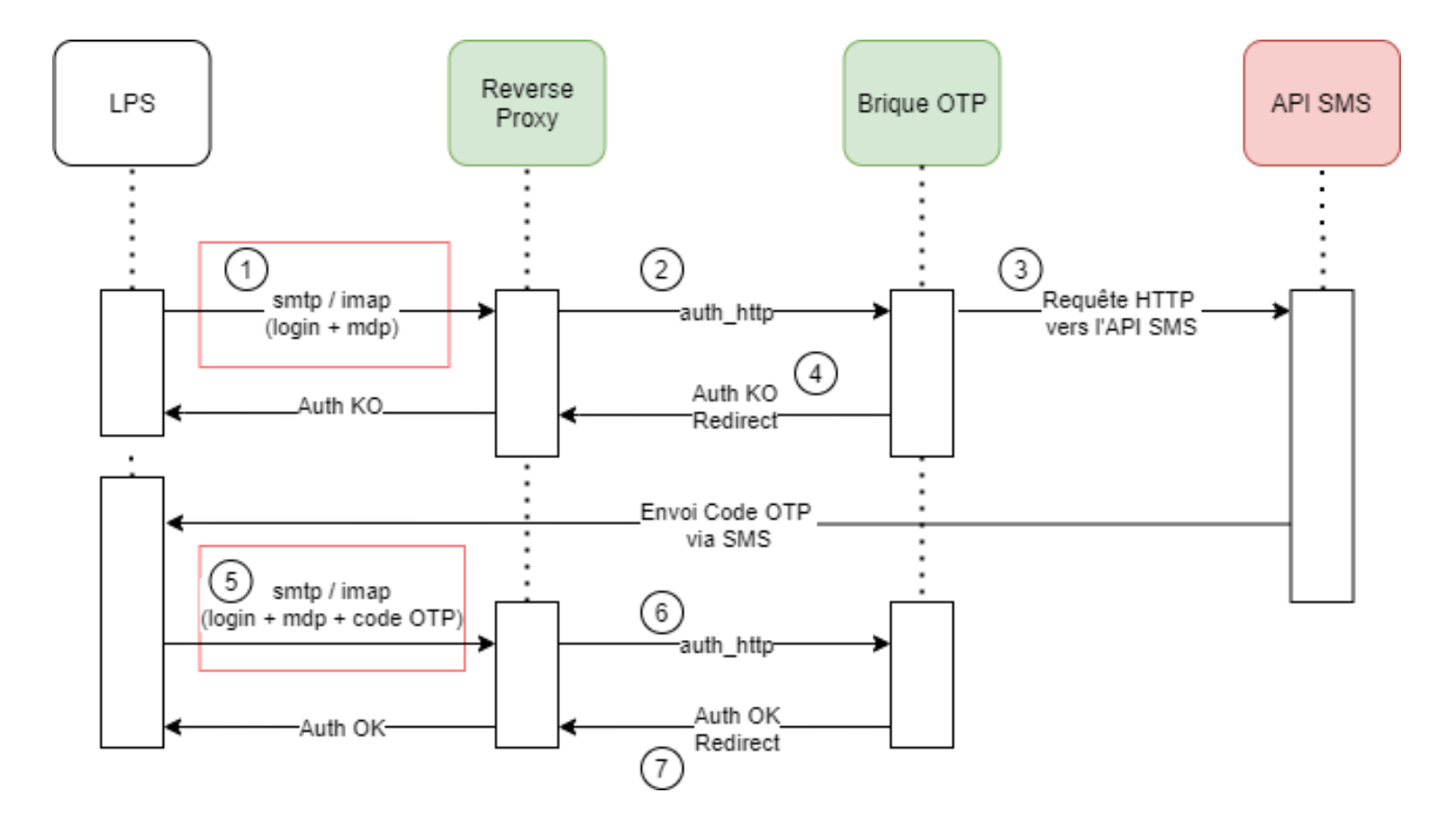

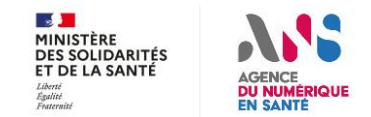

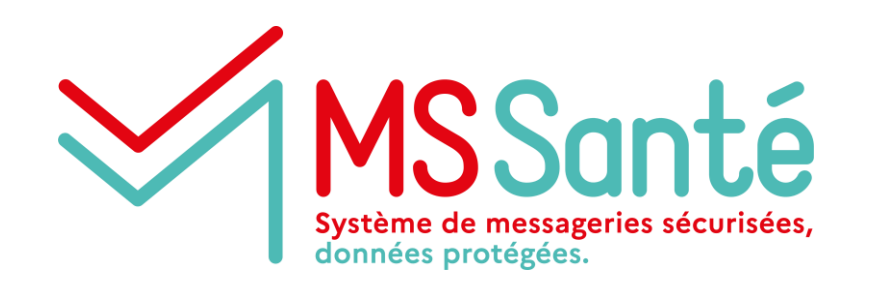

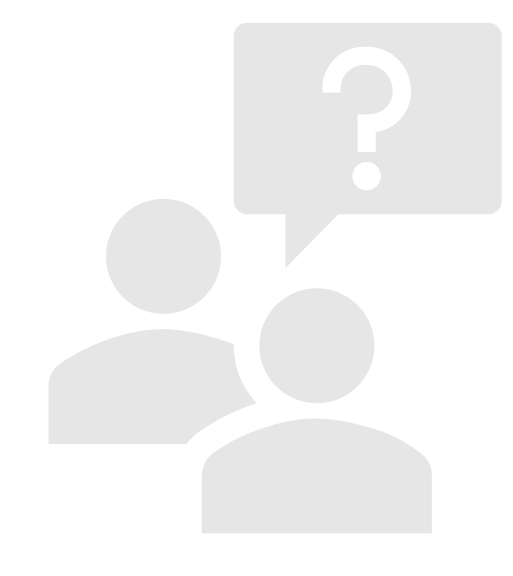

# **Questions / réponses**

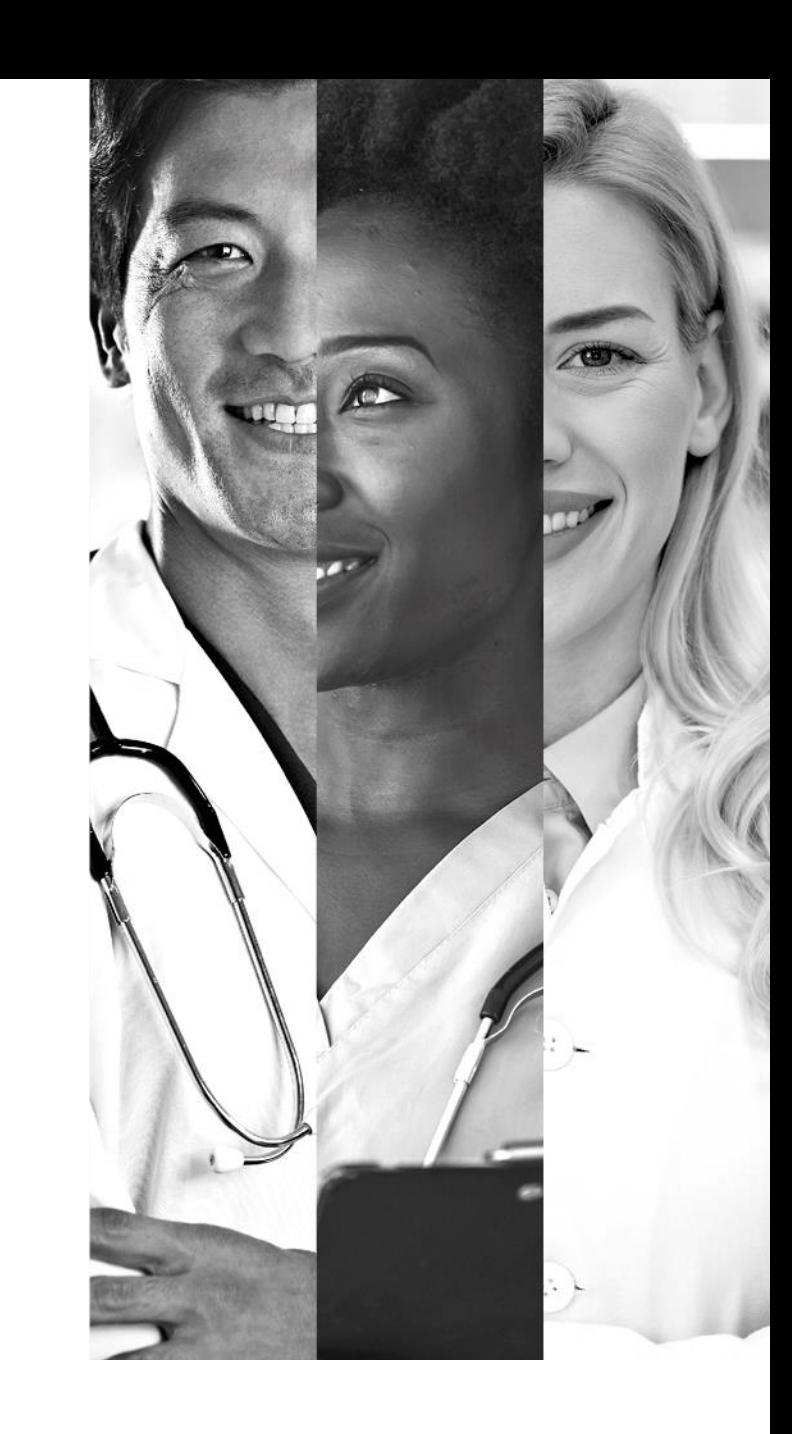

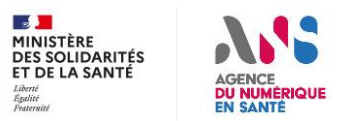

# **MIE – CPS authentifiée par l'opérateur**

**Question pour les éditeurs logiciels métier :**

Est-il obligatoire d'imposer aux opérateurs le MIE « CPS authentifiée par l'opérateur » dans l'API LPS ?

W

#### **Arguments**

- En attendant la disponibilité de CIBA et son implémentation par les éditeurs de logiciel métier, le flux de redirection doit être nécessairement employé. Il propose nativement l'authentification CPS via PSC.
- Le MIE OTP peut déjà être vu comme un backup à PSC
- Pour les logiciels métier en client lourd, l'ergonomie de l'authentification CPS locale à l'opérateur est meilleure que celle de PSC par flux de redirection (qui sollicite un navigateur externe). Pour autant cette authentification devrait pouvoir être maintenue par le LPS (voir durée)

#### **Avis ANS**

- Le flux de redirection est demandé via les DSR vague 1 aux éditeurs de logiciels métier
- La trajectoire voudrait que l'authentification CPS soit partout déléguée à PSC
- Le mécanisme d'authentification par certification IGC-Santé sera demandé aux opérateurs pour les BAL APP. Il est presque équivalent à celui des CPS.
- Les opérateurs implémentant l'authentification CPS « locale » vont la maintenir le temps de la transition

 $\Rightarrow$  NON a priori afin de limiter le nombre de MIE

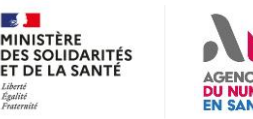

#### **MIE – Certificat sur BAL applicative : contraintes sécurité ISSanté**

**Impacts du prochain référentiel PGSSIS - identification des personnes morales :**

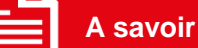

- [EXI 04] : Applicable au plus tard en juin 2022
- [EXI 03] : Dans le cas d'un service partagé comme MSSanté, le seul moyen d'authentification autorisé pour une personne morale est un certificat X509 de l'IGC Santé
- [EXI 05] : L'opérateur doit contrôler la validité du certificat dont le statut de révocation
- [EXI 02] Un service numérique en santé ne doit pas imposer la présence d'un nom applicatif particulier ou d'un nom de machine spécifique dans les attributs du certificat utilisé pour l'identification électronique d'une personne morale.

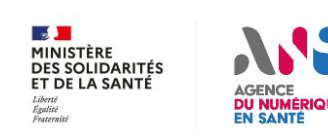

v **MSSanté** / TF MSSanté atelier #2 / Titre du document du document du document du document du document du document<br>16 Référentiel identification Personnes Morales (v0,25 – oct. 2021) : https://participez.esante.gouv.fr/media/default/0001/01/8fee76b80bc4f7151846b0932eb42d7a702545bf.pdf

# **MIE – Certificat sur BAL applicative : modalités proposées**

**Utiliser un certificat ORG AUTH-CLI par BAL applicative :**

CN=<IdBAL>, OU=<IdNatStruc>, O=<NomStruc>, ST=<département> (XX), C=FR

W

**Coté opérateur**

1. Création d'une BAL applicative associée à l'identifiant de structure connu de l'annuaire santé (IdNatStruc) ET communication de l'IdBAL au client

- 2. Connexion sur la BAL applicative :
	- Contrôle de la validé du certificat
	- Extraction de l'IdNatStruc et de l'IdBAL du certificat
	- Vérification de la cohérence avec l'adresse BAL

#### **Coté structure ou éditeurs logiciel**

**Remarque** : La majorité des structures ont déjà dû générer un certificat ORG AUTH\_CLI pour l'alimentation du DMP : CN=Authentification DMP, OU=<IdNatStruc>, O=<NomStruc>, ST=<département> (XX), C=FR

- 1. Génération d'un certificat ORG AUTH-CLI par la structure ou par l'éditeur par délégation de la structure
- 2. Déploiement du certificat sur l'application en charge d'utiliser la BAL applicative
- 3. Demande de connexion IMAP ou SMTP par l'application en fournissant :
	- L'adresse de la BAL applicative
	- Le certificat ORG AUTH CLI

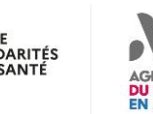

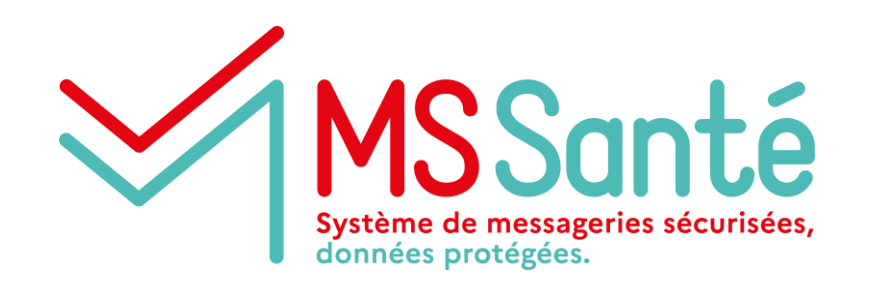

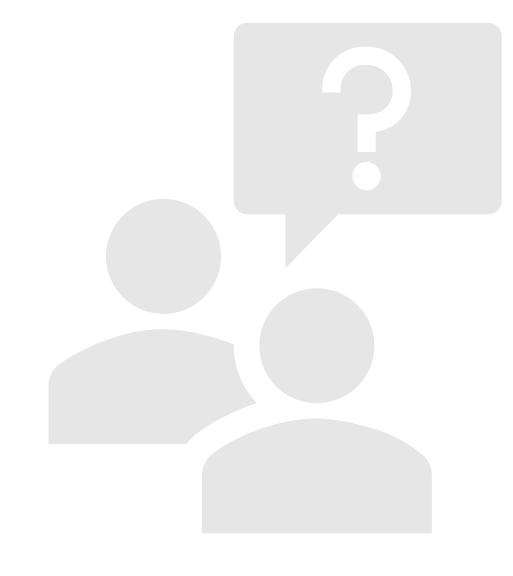

# **Questions / réponses**

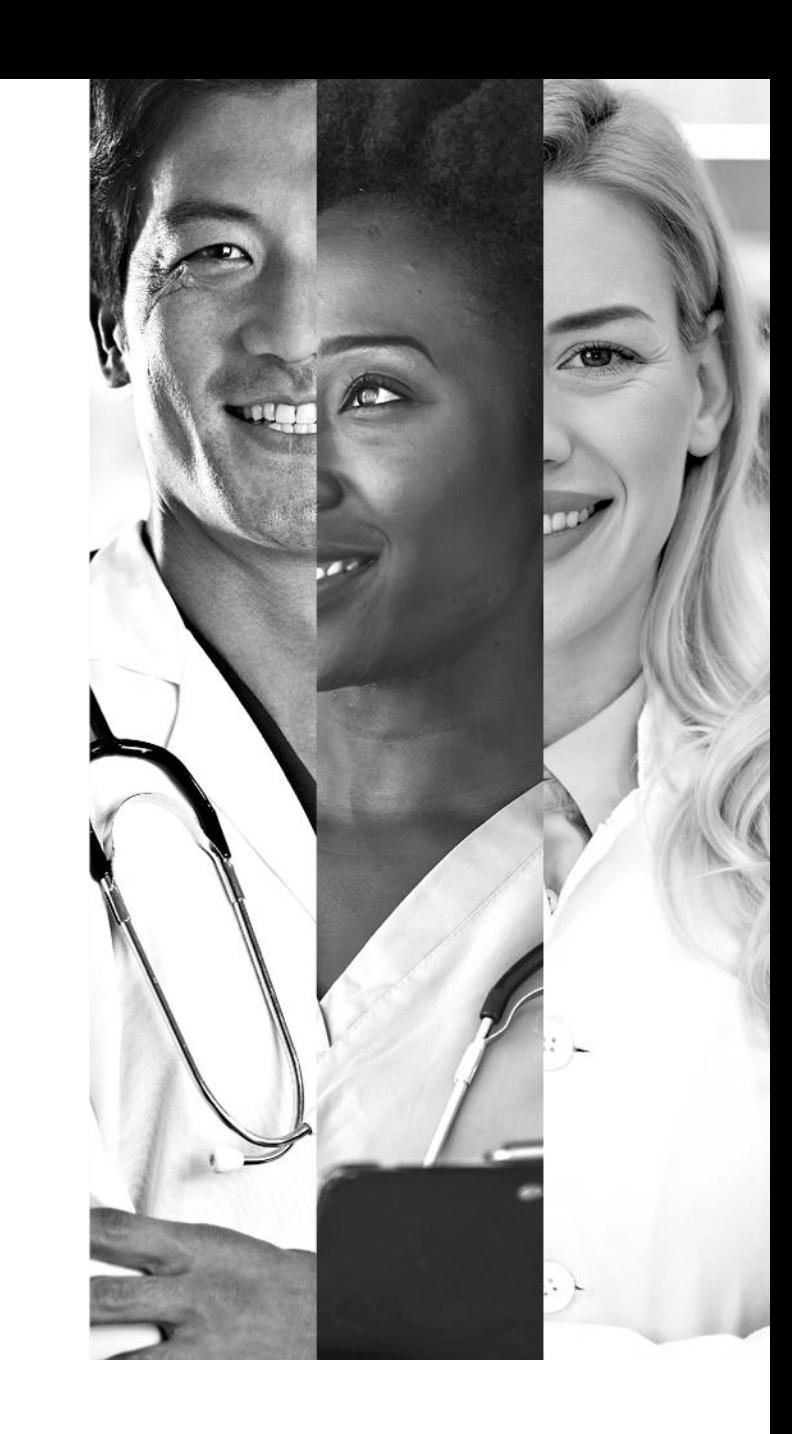

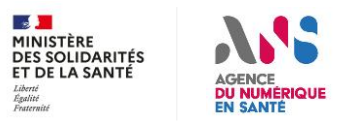

#### **Entêtes spécifiques MSSanté côté client de messagerie** <u> MSSanté</u>

#### **Indiquer la présence d'un INS qualifié**

**1**

**2**

**3**

**DES SOLIDARITÉS** ET DE LA SANTÉ

Positionnement de l'entête « **X-MSS-INS** » O – présence d'un INS qualifié N – absence d'INS qualifié

#### **Renseigner le type de document CDA transmis**

Positionnement de l'entête **« X-MSS-CODECDA »** reprendre la valeur de l'attribut 'code' de chaque document CDA transmis

**Transmettre le NIL du client de messagerie**

Positionnement de l'entête **« X-MSS-NIL »** Valeur possible : <idEditeur/idLogiciel/idVersion>

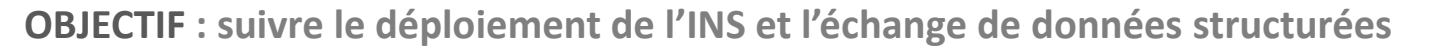

#### **Les Webmail ne sont pas soumis à cette exigence**

#### **X-MSS-INS**

n

'O' présence d'un INS qualifié au sens du §5.3.3 du Référentiel Identifiant National de Santé v2.0 'N' absence d'INS qualifié

#### **X-MSS-NIL (Num Identification Logiciel)**

en cours, le besoin étant d'obtenir des infos sur l'éditeur/le logiciel/le num de version logiciel et de s'appuyer sur un id déjà existant

#### **X-MSS-CODECDA**

\* un document structuré fait référence à l'*exigence ECO.2.1.1 du Ref #2* si pas de document structuré : ne pas positionner l'entête

> si un seul document CDA joint : le type de document CDA correspondant à l'attribut '*code'* de l'en-tête CDA Exemple : *X-***MSS-***CODECDA = 34112-3*

Si plusieurs documents CDA joints: tous types de document CDA correspondant à l'attribut '*code'* de l'en-tête de chaque CDA

Exemple :

*X-***MSS-***CODECDA = 34112-3, PRESC-BIO, 15508-5*

*/!\ séparer les valeurs avec la 'virgule'*

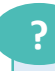

**Quel NIL pour les éditeurs de client de messagerie ?**

NIL du GIE-SV ?

Autre ?

#### **Evolution des indicateurs d'usage MSS côté opérateur 1SSanté**

**Indications ANS**

#### **Introduction de 3 colonnes dans le fichier des indicateurs**

Colonne « **INS** » Colonne « **CODECDA** » Colonne « **NIL** »

L'opérateur devra lire les entêtes SMTP de chaque message émis afin de récolter les valeurs des nouvelles entêtes positionnées par le client de messagerie. Les valeurs alimenteront les nouvelles colonnes

#### Entête X-MSS-INS → INS Entête X-MSS-CODECDA → CODECDA Entête X-MSS-NIL → NIL

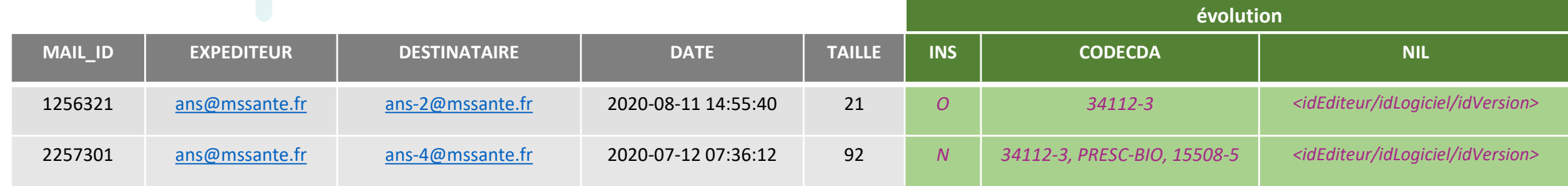

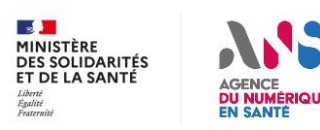

#### **Rationalisation des BAL publiées dans l'annuaire** <u> 1SSanté</u>

**Question pour les opérateurs :**

• Quelles actions mettre à disposition d'un PS qui souhaite fermer une/plusieurs BAL détenues par un autre opérateur ?

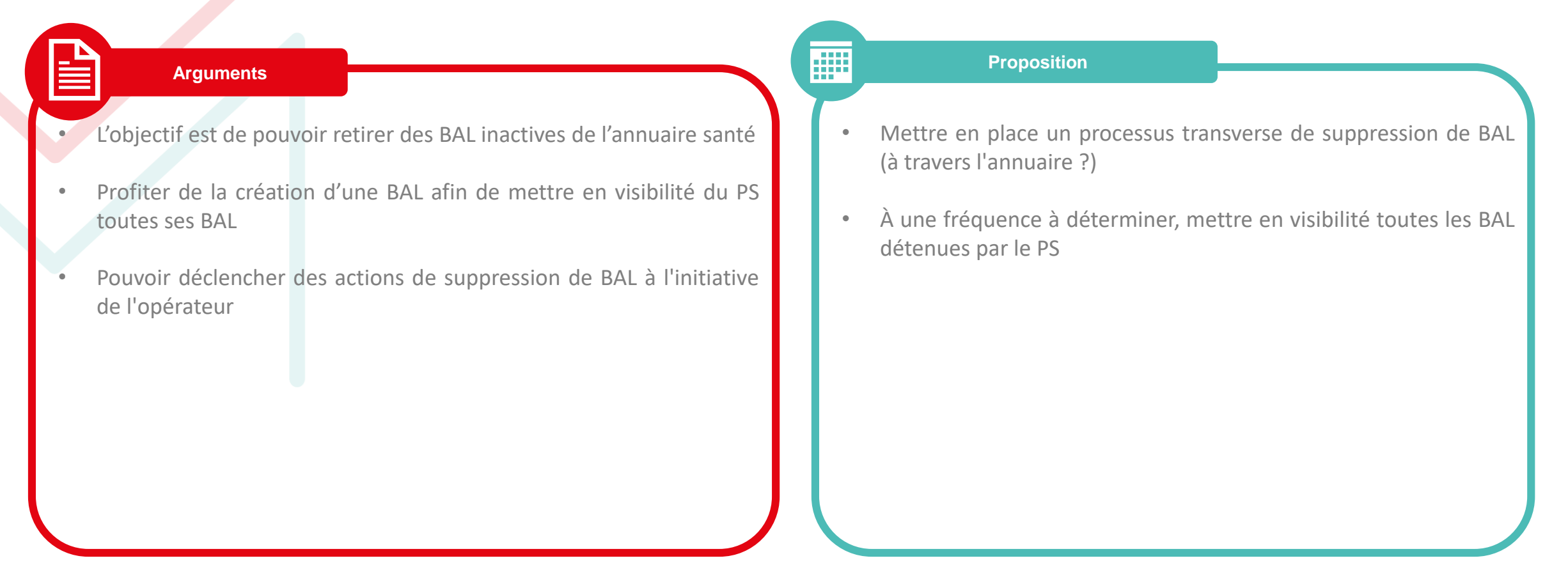

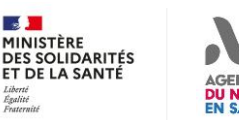

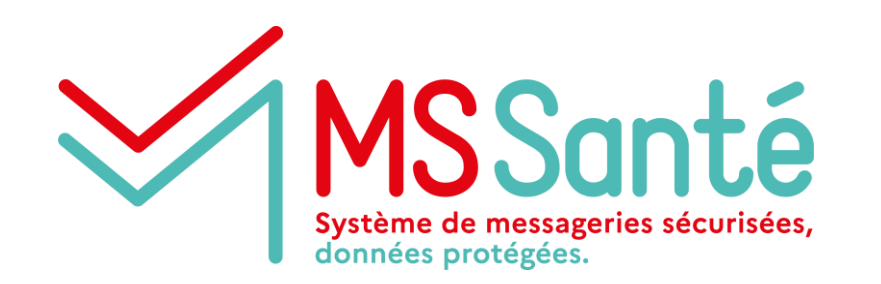

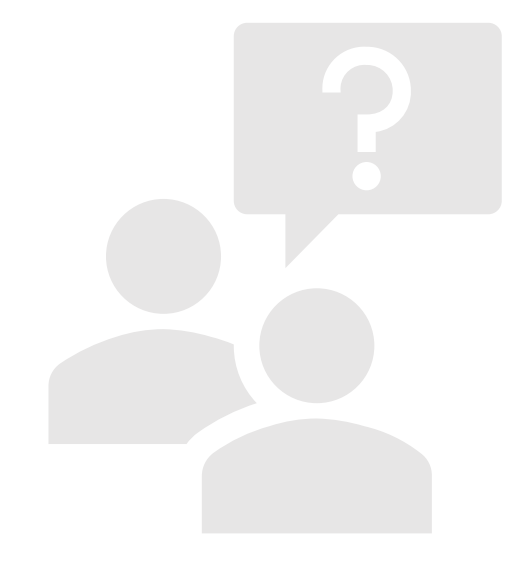

# **Questions / réponses**

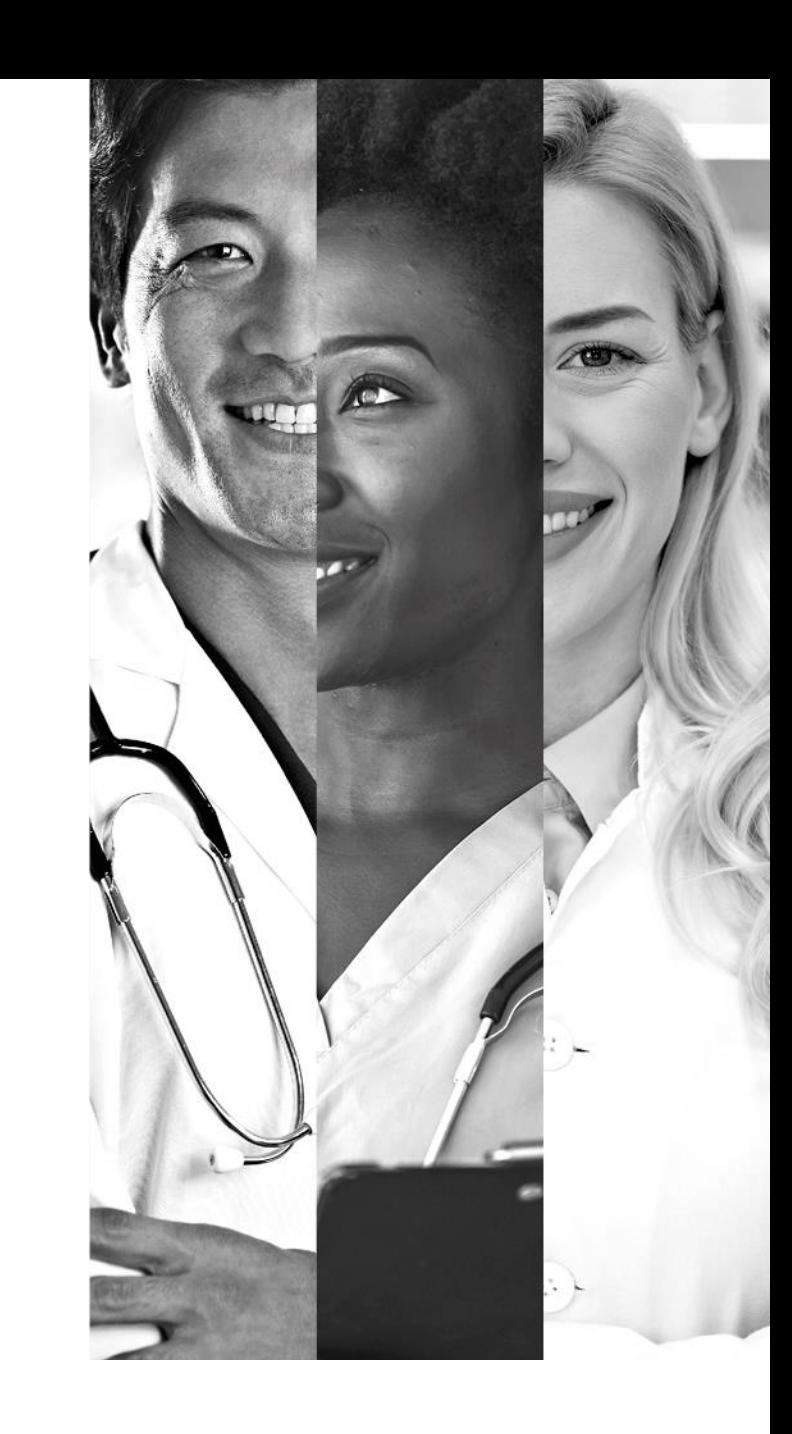

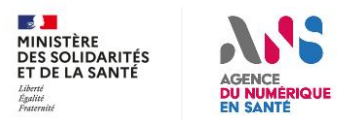

#### MS Santé **Rappel du calendrier de la Task Force**

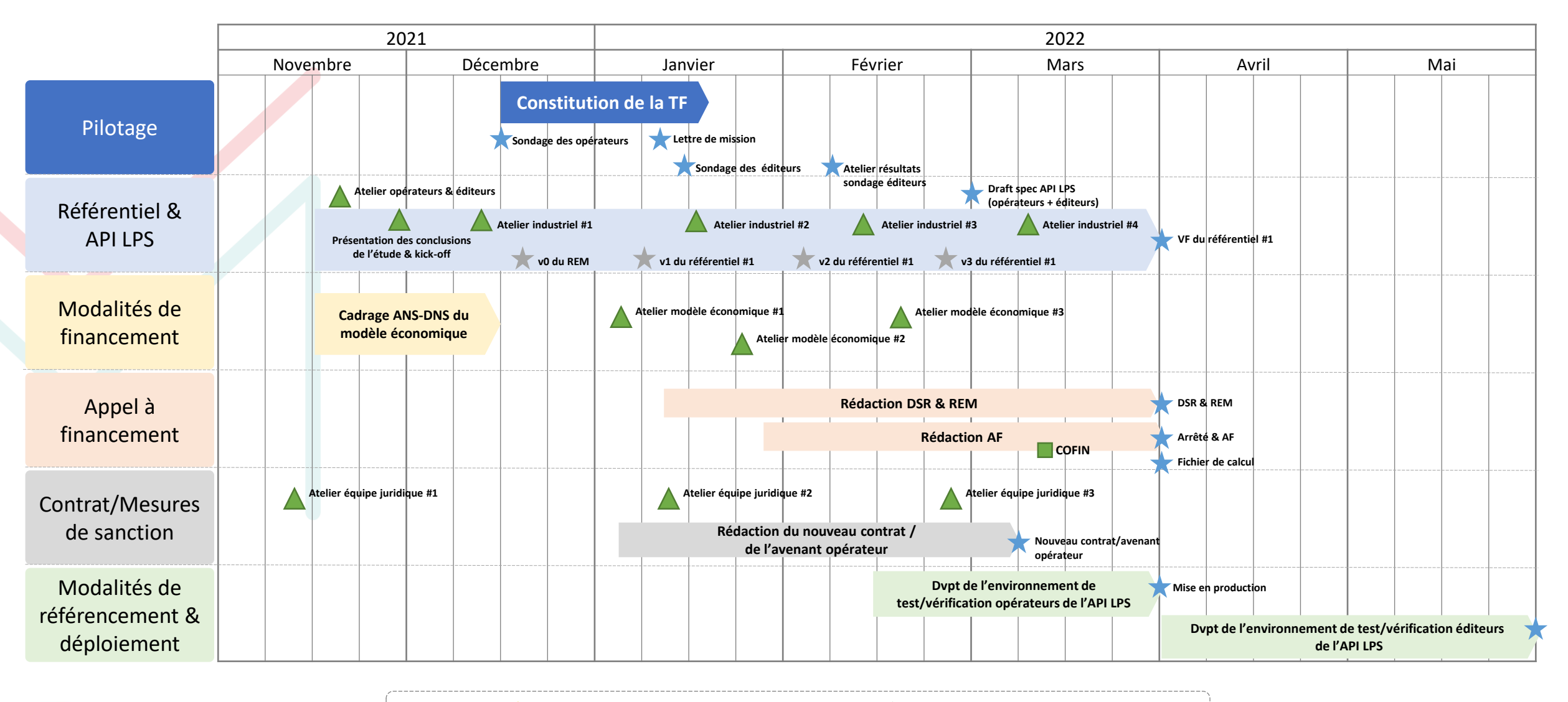

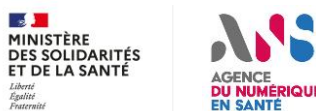

Légende **Livrable Livrable Livrable intermédiaire** Atelier Réunion institutionnelle

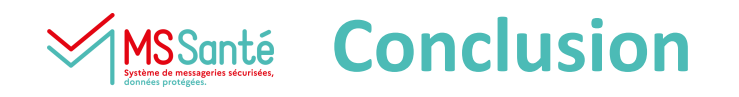

### **Prochaines étapes :**

- 28/01 : Opérateurs : atelier modèle économique #2
- Du 24/01 au 11/02 : entretiens bilatéraux entre les opérateurs membres de la TF et l'ANS
- 04/02 : Editeurs : atelier de présentation des résultats du sondage éditeurs
- 04/02 : Envoi de la v0.3 des exigences **Merci de nous faire vos retours sur la v0.2 d'ici le 28/01**
- 11/02 : Atelier industriel #3

### **Merci pour votre attention !**

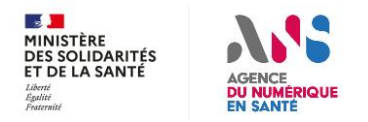